## **Add Online**

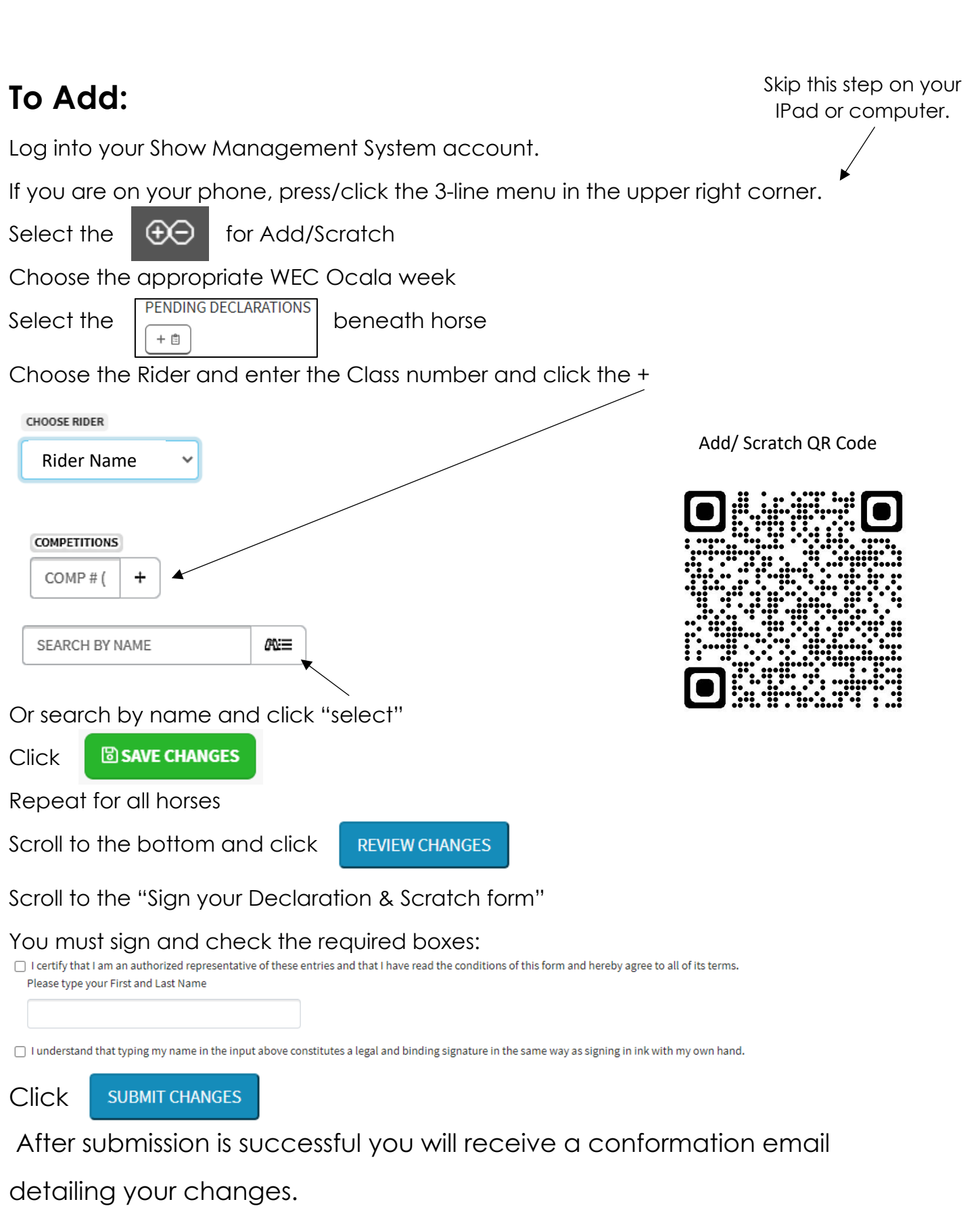

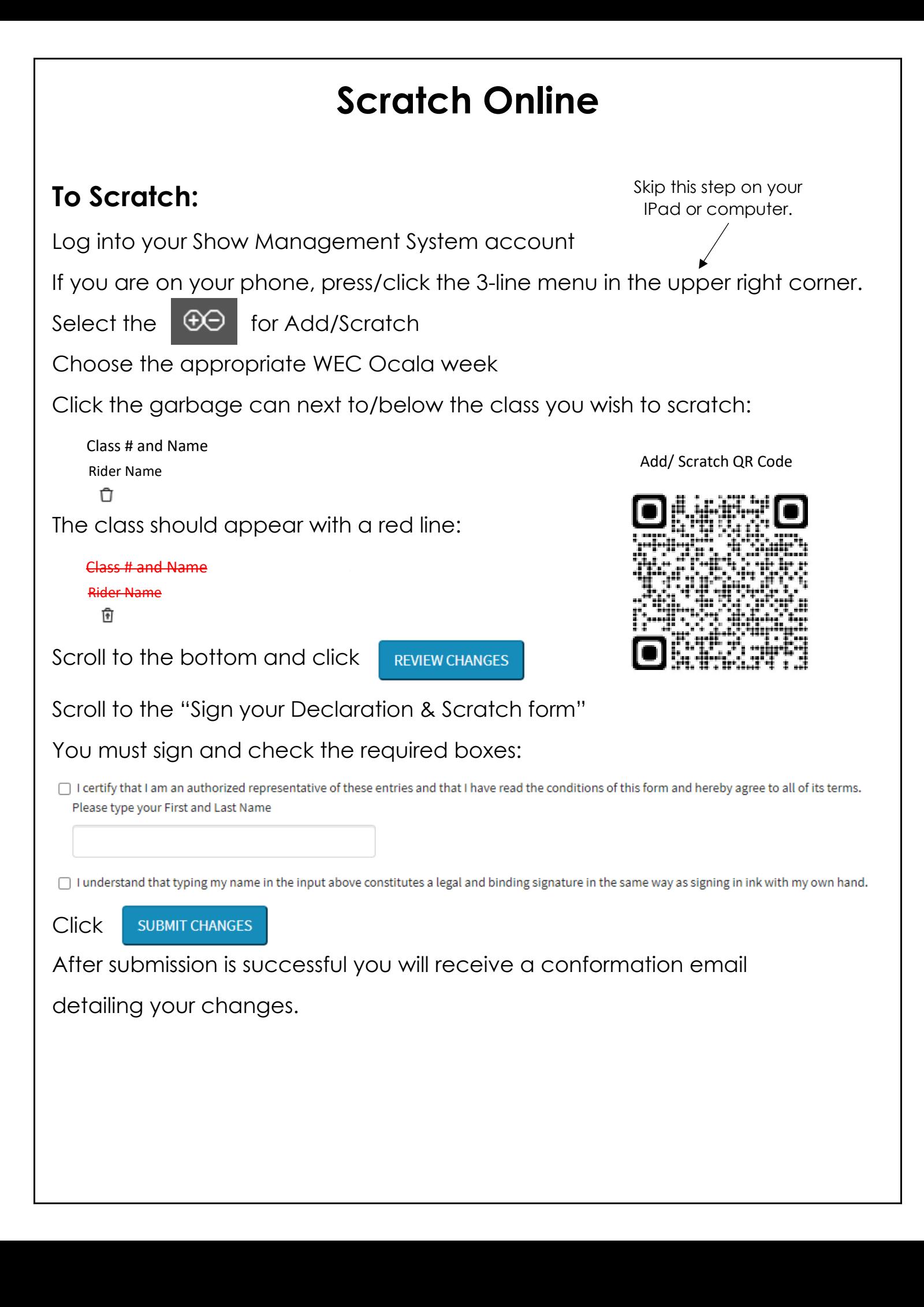